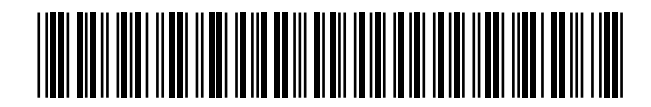

19 **A CONSTANT OFICINA ESPAÑOLA DE** PATENTES Y MARCAS

ESPAÑA

 <sup>11</sup> Número de publicación: 2 359 990  $(51)$  Int. Cl.:

*G05B 19/418* (2006.01)

# <sup>12</sup> TRADUCCIÓN DE PATENTE EUROPEA T3

<sup>96</sup> Número de solicitud europea: **06830313 .0**

<sup>96</sup> Fecha de presentación : **04.12.2006**

<sup>97</sup> Número de publicación de la solicitud: **<sup>1982246</sup>**

<sup>97</sup> Fecha de publicación de la solicitud: **22.10.2008**

<sup>54</sup> Título: **Procedimiento para depositar productos en recipientes.**

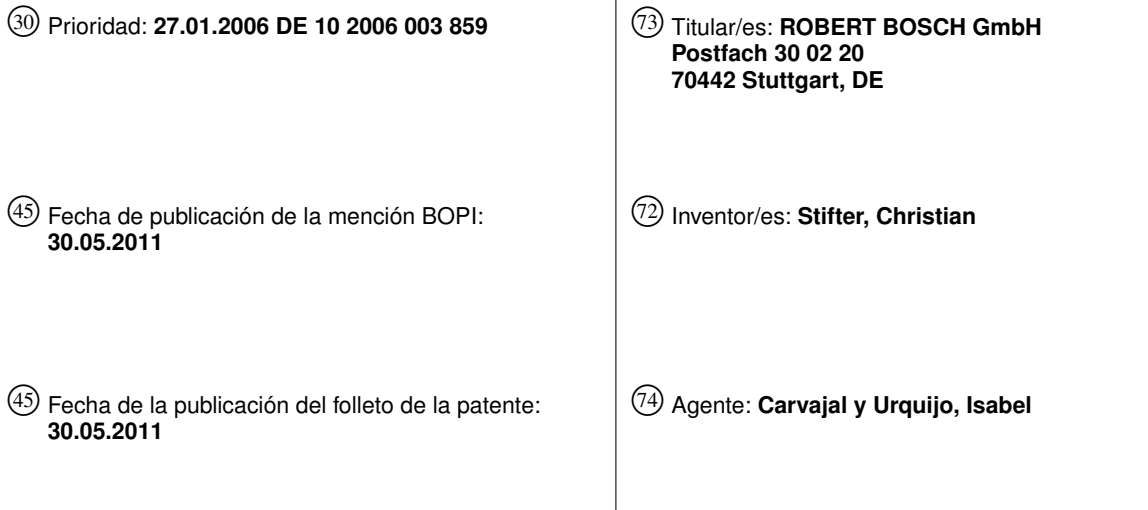

Aviso: En el plazo de nueve meses a contar desde la fecha de publicación en el Boletín europeo de patentes, de la mención de concesión de la patente europea, cualquier persona podrá oponerse ante la Oficina Europea de Patentes a la patente concedida. La oposición deberá formularse por escrito y estar motivada; sólo se considerará como formulada una vez que se haya realizado el pago de la tasa de oposición (art. 99.1 del Convenio sobre concesión de Patentes Europeas).

Venta de fascículos: Oficina Española de Patentes y Marcas. Pº de la Castellana, 75 – 28071 Madrid

#### **DESCRIPCIÓN**

Procedimiento para depositar productos en recipientes

Estado del arte

5 La presente invención hace referencia a un procedimiento para depositar productos en recipientes conforme al preámbulo de la reivindicación 1, así como a un controlador para la ejecución del procedimiento conforme al preámbulo de la reivindicación 11.

Es conocido el utilizar líneas de robots para depositar productos en recipientes. De este modo, los productos y los recipientes son transportados en áreas de trabajo de los robots por separado y los productos son depositados por

- 10 los robots conforme a un controlador en espacios vacíos predeterminados del recipiente. Líneas de recogida semejantes se describen, por ejemplo, en las solicitudes WO 2004/113030, US 6'122'895, US 5'040'056, DE 37'04'423 y CH 693 710. La solicitud WO 2004/018332 describe cómo los productos son reconocidos y seleccionados automáticamente. Las solicitudes WO 03/103903 y US 4'503'507 revelan un controlador común para varios robots.
- 15 Para que el robot reconozca, respectivamente, qué producto debe depositar en qué espacio vacío, son necesarios costosos procesos de aprendizaje. Por lo general, estos procesos deben ser realizados por personal que se encuentre capacitado especialmente en la instalación. Si el tipo de empaque debe ser modificado, entonces la instalación debe ser detenida y programada nuevamente.
- 20 Por la solicitud US 4,641,271 se conoce un procedimiento de planeamiento del almacenamiento, donde un operario puede determinar una posición de apilamiento deseada para cada una de las diferentes cargas al ser indicado gráficamente el resultado del apilamiento en una pantalla. El espacio no utilizado puede ser reducido de acuerdo a parámetros determinados.

Ventajas de la invención

45

25 Por tanto, es objeto de la presente invención crear un procedimiento y un controlador que permitan una nueva configuración sencilla del proceso de empaque.

Este objeto se alcanzará a través de un procedimiento y de un controlador con las características de la reivindicación 1, así como de la reivindicación 11.

30 En el procedimiento, conforme a la presente invención, productos reales son depositados en recipientes reales, donde éstos son transportados a lo largo de una línea de recogida y, mediante robots, son depositados en lugares predeterminados del recipiente real de acuerdo a un controlador donde, previamente, tiene lugar una asignación de los productos reales y de los recipientes reales, unos con respecto a otros, al ser ubicados los símbolos representados gráficamente para productos en, al menos, un símbolo representado gráficamente para un recipiente en una pantalla que se encuentre conectada al controlador.

- 35 Así, el usuario de la línea de recogida, sin costes elevados en cuanto a programación, puede escoger el empaque deseado. Sólo es necesario que el controlador de los robots disponga de una lista o de una biblioteca de símbolos para productos y recipientes que correspondan con los productos y con los recipientes reales, de manera que los robots depositen los productos reales en los recipientes reales, tal como ha sido predeterminado debido al empaque llenado agrupado en la pantalla, así como en la interfaz gráfica de aplicación para el usuario (User Interface).
- 40 En una forma de ejecución preferente, los símbolos son desplazados en la pantalla mediante un movimiento "drag and drop" (arrastrar y soltar). No obstante son posibles también otras opciones, a modo de ejemplo mediante comandos desde el teclado.

El procedimiento conforme a la invención y el controlador conforme a la invención se caracterizan por una elevada flexibilidad. Pueden realizarse diferentes combinaciones de recipientes y de productos de forma sencilla y muy rápida, que pueden ser ejecutadas también a través de personal de servicio que posea un conocimiento relativamente profundo de la instalación.

Otras variantes y formas de ejecución ventajosas resultan de las reivindicaciones dependientes.

#### Dibujos

20

25

30

35

40

45

En el dibujo se representa un ejemplo de ejecución conforme a la invención y, a continuación, el mismo es explicado en detalle.

Las figuras muestran:

5 Figura 1: una representación en perspectiva de una línea de recogida de una clase conocida;

Figura 2: un ejemplo de una representación de la pantalla conforme a la invención;

Figuras 3a a 3d: otras representaciones de representaciones de la pantalla conforme a la invención; y

Figura 4: un diagrama de flujo del procedimiento conforme a la invención.

Descripción del ejemplo de ejecución

10 En la figura 1 se representa una línea de pedido de una clase conocida. Un transportador de recipientes 1 se extiende en dirección longitudinal y transporta recipientes reales B delante de varios robots 3, 3', 3". La dirección de transporte se indica mediante dos flechas.

15 De forma vertical con respecto al transportador de recipientes 1 son conducidos productos reales P1 a P6 en transportadores de productos 20 – 25. De este modo, por cada robot 3, 3', 3" se encuentran presentes dos transportadores de productos 20 – 25 que se extienden de forma paralela uno con respecto a otro, los cuales transportan respectivamente una clase de productos P1 a P6 en el área de trabajo de un robot 3, 3', 3".

Los transportadores de recipientes y de productos 1, 20-25 representados aquí son cintas transportadoras sinfín. Sin embargo, son adecuados también otros sistemas de transporte. Asimismo, puede ser utilizada también otra cantidad de transportadores de recipientes y de productos. Dichos transportadores no deben encontrarse exclusivamente dispuestos de forma vertical unos con respecto a otros, sino que, a modo de ejemplo, pueden extenderse también de forma paralela unos con respecto a otros en el mismo sentido o en sentido inverso.

Asimismo, cada transportador de productos puede suministrar una clase propia de productos. Pero es posible también que varios transportadores de productos transporten la misma clase de productos y que en un transportador se encuentren dispuestas, de forma simultánea, diferentes clases de productos. Además, los productos y los recipientes pueden ser suministrados a los robots en una formación ordenada o desordenada. En particular en el caso de un transporte desordenado, la línea de recogida dispone de una o de varias unidades de identificación de clase conocida, para reconocer la posición y/o el tipo de productos, así como de recipientes.

Los robots 3, 3', 3" representados son robots Delta de clase conocida, los cuales se encuentran provistos de brazos recogedores 30. Robots Delta semejantes, por ejemplo, se describen en la solicitud US 4'976'582. Sin embargo pueden utilizarse también otros robots. Los robots se encuentran interconectados unos a otros mediante un controlador común.

Conforme a la invención, por tanto, los robots depositan los productos por separado en los recipientes de acuerdo a un patrón que ha sido seleccionado previamente en una interfaz gráfica de aplicación D: la figura 2 muestra esta selección o configuración del proceso de empaque. Esta configuración puede efectuarse al encontrarse detenida la instalación. No obstante, puede realizarse también durante el funcionamiento de la instalación.

En la figura 2 se representa una pantalla que se encuentra subdividida en tres áreas. El área del borde izquierda 4 contiene un rango, así como una lista de símbolos P\*1 a P\*8 para productos, donde dichos símbolos corresponden respectivamente a productos reales. De esta manera, cada símbolo corresponde a una clase de productos. Aquí se representan ocho clases diferentes. El área del borde derecha 6 contiene una lista de símbolos B\*1 a B\*3 para recipientes diferentes, tres en este caso. Estos símbolos, respectivamente, corresponden también a recipientes reales. Los símbolos de los lugares correspondientes o espacios vacíos de los símbolos de los recipientes se indican mediante L.

Estos símbolos de los productos y de los recipientes provienen de bibliotecas del programa de computación del controlador de robots. Por lo general, las bibliotecas son rellenadas durante la colocación de la instalación de forma específica de acuerdo al cliente. Las bibliotecas pueden ser completadas también en cualquier momento con nuevos productos y recipientes, así como pueden también ser actualizadas o modificadas, siempre que el controlador identifique estos nuevos recipientes y productos y que los movimientos de los robots puedan adecuarse de forma correspondiente. La biblioteca en su totalidad o una selección de los símbolos de acuerdo al cliente puede estar representada en la pantalla.

El área central 5 constituye la superficie de trabajo. En esta superficie puede arrastrarse un símbolo del recipiente desde la lista de recipientes y allí los espacios vacíos pueden llenarse con los símbolos de la lista de productos. Las superficies no llenadas aún no se encuentran llenadas en el recipiente, las superficies llenadas, de forma simbólica, ya se encuentran llenadas con productos.

Preferentemente, los símbolos se desplazan en la pantalla de forma manual mediante un movimiento "drag and drop" (arrastrar y soltar), en particular al utilizarse un ratón de ordenador o un dispositivo táctil. No obstante, es también posible desplazar los símbolos de otra forma conocida, por ejemplo mediante comandos desde el teclado.

- 10 En el procedimiento real de empaque, por tanto, en cada recipiente real son depositadas diferentes clases de productos de acuerdo a un patrón predeterminado, de modo que se producen empaques reales mixtos, donde este patrón predetermina al controlador al ser ubicados en la pantalla los símbolos representados gráficamente para productos en al menos un símbolo representado gráficamente para el recipiente, hasta que en la pantalla se represente una imagen del empaque real mixto deseado.
- 15 En las figuras 3a hasta 3d se muestran otros ejemplos de representaciones de la pantalla. En contraposición con respecto a la figura 2, donde todos los productos y los recipientes son visibles en la pantalla, se trabaja aquí con más planos. Los productos y recipientes deseados fueron ya seleccionados en otro plano o se hizo clic mediante un menú pulldown. Los productos seleccionados se encuentran libremente ahora a disposición en la pantalla y pueden ser depositados en el recipiente en la disposición deseada.
- 20 En la figura 4 se representa el procedimiento conforme a la invención mediante un diagrama de flujo. La configuración comienza con la selección de un símbolo del recipiente, preferentemente a través de un movimiento del ratón, donde el símbolo del recipiente es arrastrado hacia la superficie de trabajo de la pantalla. Seguidamente, mediante el ratón del ordenador o mediante otra herramienta adecuada, los símbolos del producto, denominados aquí productos, son seleccionados. Dichos productos son arrastrados por separado o en grupos hacia las cavidades
- 25 o espacios vacíos del símbolo del recipiente seleccionado y son depositados allí. De forma preferente, se consulta al usuario entonces qué robot debe ser utilizado para ese trabajo. Si es indicado un robot, es decir, una solución realizable, se continúa entonces con la configuración. En caso de ser seleccionado un robot inadecuado o no existente la pregunta es entonces formulada nuevamente. Tan pronto como todas las cavidades reciben una asignación la configuración finaliza y el controlador, así como el programa de computación correspondiente, calcula
- 30 los movimientos de los robots.

5

También es posible que ningún robot deba ser seleccionado de forma manual, sino que el programa de computación, así como el controlador, seleccione por sí mismo los robots más óptimos. También es posible que el símbolo del recipiente no deba ser llenado por completo para concluir la configuración.

35 El procedimiento conforme a la invención posibilita de este modo una conversión sencilla y rápida de un contenido deseado de un recipiente con un rango de productos en movimientos reales de robots.

Lista de referencias

40

50

- 1 Transportador de recipientes
- 20 Primer transportador de productos
- 21 Segundo transportador de productos

22 Tercer transportador de productos

45 23 Cuarto transportador de productos

24 Quinto transportador de productos

- 25 Sexto transportador de productos
- 3, 3', 3" Robots Delta

30 Brazo recogedor

55 4 Lista de símbolos de los productos

- 5 Superficie de trabajo
- 6 Lista de símbolos de los recipientes
- 5 B Recipiente real
	- P1 Primera clase real de productos
	- P2 Segunda clase real de productos
- 10 P3 Tercera clase real de productos P4 Cuarta clase real de productos P5 Quinta clase real de productos
- 15 P6 6 Sexta clase real de productos D Interfaz gráfica de aplicación B\*1 Primer símbolo para un recipiente
- 20 B\*2 Segundo símbolo para un recipiente B\*3 Tercer símbolo para un recipiente
	- L Símbolo para un espacio vacío

25

- P\*1 Primer símbolo para una clase de productos P\*2 Segundo símbolo para una clase de productos
- 30 P\*3 Tercer símbolo para una clase de productos P\*4 Cuarto símbolo para una clase de productos P\*5 Quinto símbolo para una clase de productos
- 35 P\*6 Sexto símbolo para una clase de productos P\*7 Séptimo símbolo para una clase de productos
- 40 P\*8 Octavo símbolo para una clase de productos

### **REIVINDICACIONES**

1. Procedimiento para depositar productos reales en recipientes reales, donde productos reales son transportados a lo largo de una línea de recogida (1) y, mediante robots (3,3',3"), son depositados en lugares predeterminados del recipiente real de acuerdo a un controlador, donde previamente tiene lugar una asignación de los productos reales y

- 5 de los recipientes reales unos con respecto a otros al ser ubicados los símbolos (P\*1, P\*2,...) representados gráficamente para productos en al menos un símbolo (L) representado gráficamente para un recipiente (B\*1, B\*2,...) en una pantalla que se encuentra conectada al controlador, caracterizado porque se realiza una selección desde un rango de símbolos diferentes para productos y/o recipientes diferentes, los cuales respectivamente corresponden a productos reales, así como a recipientes reales diferentes.
- 10 2. Procedimiento conforme a la reivindicación 1, donde en cada recipiente real son depositados productos reales de distintas clases de productos de acuerdo a patrones predeterminados, de modo que son producidos empaques reales mixtos, y donde este patrón del controlador es predeterminado al ser ubicados en la pantalla los símbolos representados gráficamente para productos en al menos un símbolo representado gráficamente para el recipiente, hasta que en la pantalla se represente una imagen del empaque real mixto deseado.
- 15 3. Procedimiento conforme a una de las reivindicaciones 1 ó 2, donde el movimiento de los símbolos en la pantalla tiene lugar de forma manual mediante un movimiento "drag and drop" (arrastrar y soltar).

4. Procedimiento conforme a una de las reivindicaciones 1 a 3, donde los productos reales son suministrados separadamente de acuerdo a la clase de producto.

20 5. Procedimiento conforme a una de las reivindicaciones 1 a 4, donde los recipientes reales son llenados completamente.

6. Procedimiento conforme a una de las reivindicaciones 1 a 5, donde en la pantalla se representa una selección de símbolos diferentes para productos y una selección de símbolos diferentes para recipientes y donde estos símbolos son seleccionados por separado o en grupos y pueden ser llevados a una superficie de trabajo común de la pantalla, donde los símbolos para los productos son depositados en el o en los símbolos para los recipientes.

25 7. Procedimiento conforme a la reivindicación 6, donde en la pantalla se representan de forma simultánea los símbolos para los productos, los símbolos para los recipientes y la superficie de trabajo.

8. Procedimiento conforme a una de las reivindicaciones 1 a 7, donde como robots se utilizan robots Delta.

30 9. Controlador para la ejecución del procedimiento conforme a una de las reivindicaciones 1 a 8, donde el controlador comprende un programa de computación que contiene una biblioteca de primeros símbolos para productos y una biblioteca de segundos símbolos para recipientes y donde dicho programa convierte una combinación de recipientes/productos reunidos en una pantalla en comandos de control para el control de los robots, los cuales depositan productos reales correspondientes a por lo menos un primer símbolo dentro de un recipiente que corresponde al segundo símbolo.

35 10. Programa de computación para la ejecución del procedimiento conforme a una de las reivindicaciones 1 a 8, el cual contiene una biblioteca de primeros símbolos para productos y una biblioteca de segundos símbolos para recipientes, donde una combinación de recipientes/productos reunidos en una pantalla se convierte en comandos de control para el control de los robots, los cuales depositan productos reales que corresponden a, por lo menos, un primer símbolo dentro de un recipiente que corresponde a un segundo símbolo.

40 11. Interfaz gráfica de aplicación para la ejecución del procedimiento conforme a una de las reivindicaciones 1 a 8, donde en una pantalla se representa una lista de primeros símbolos diferentes para productos diferentes y una lista de segundos símbolos diferentes para recipientes, donde además en la pantalla se encuentra presente una superficie de trabajo para depositar primeros símbolos seleccionados para productos en segundos símbolos seleccionados para recipientes en esta superficie de trabajo.

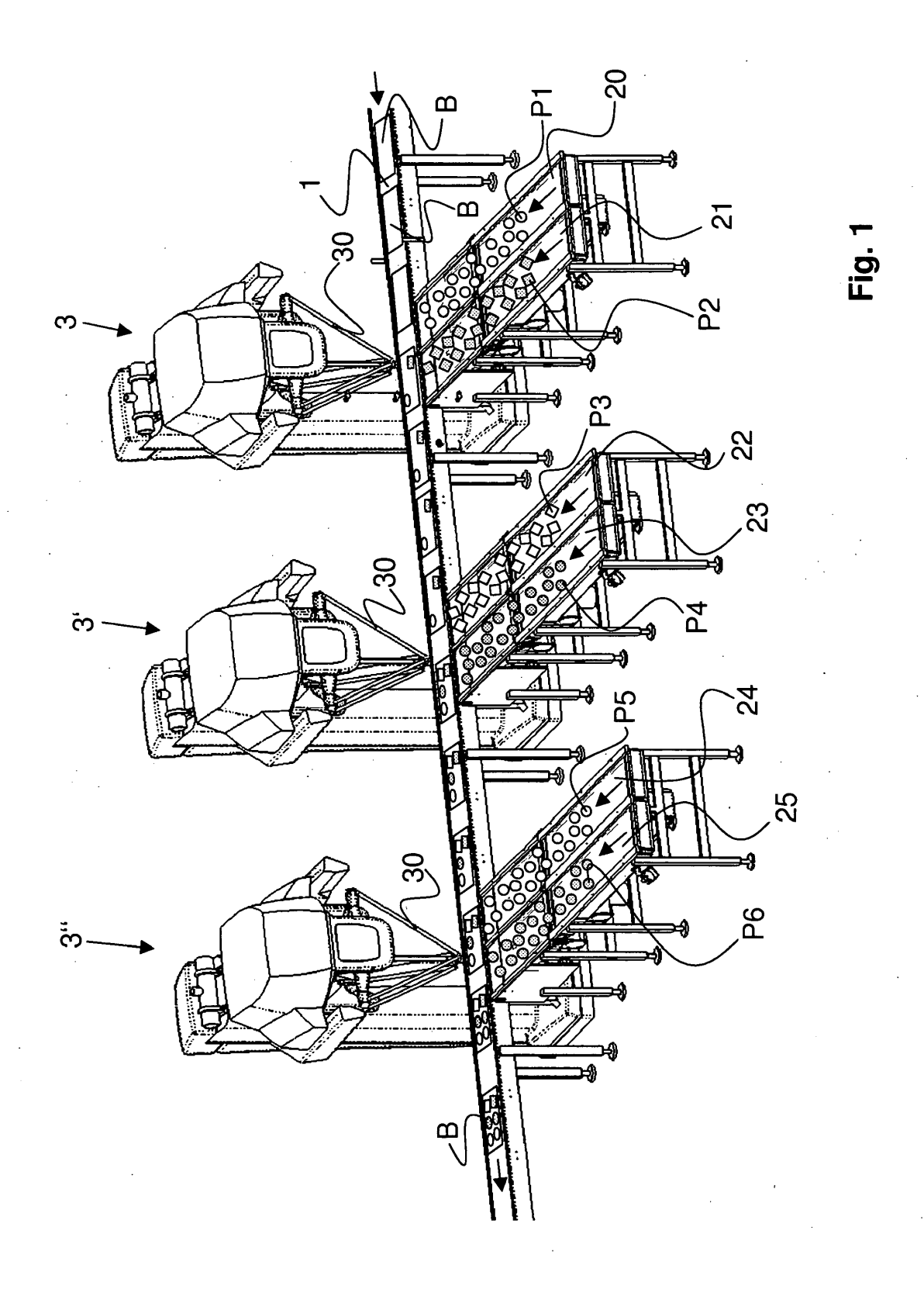

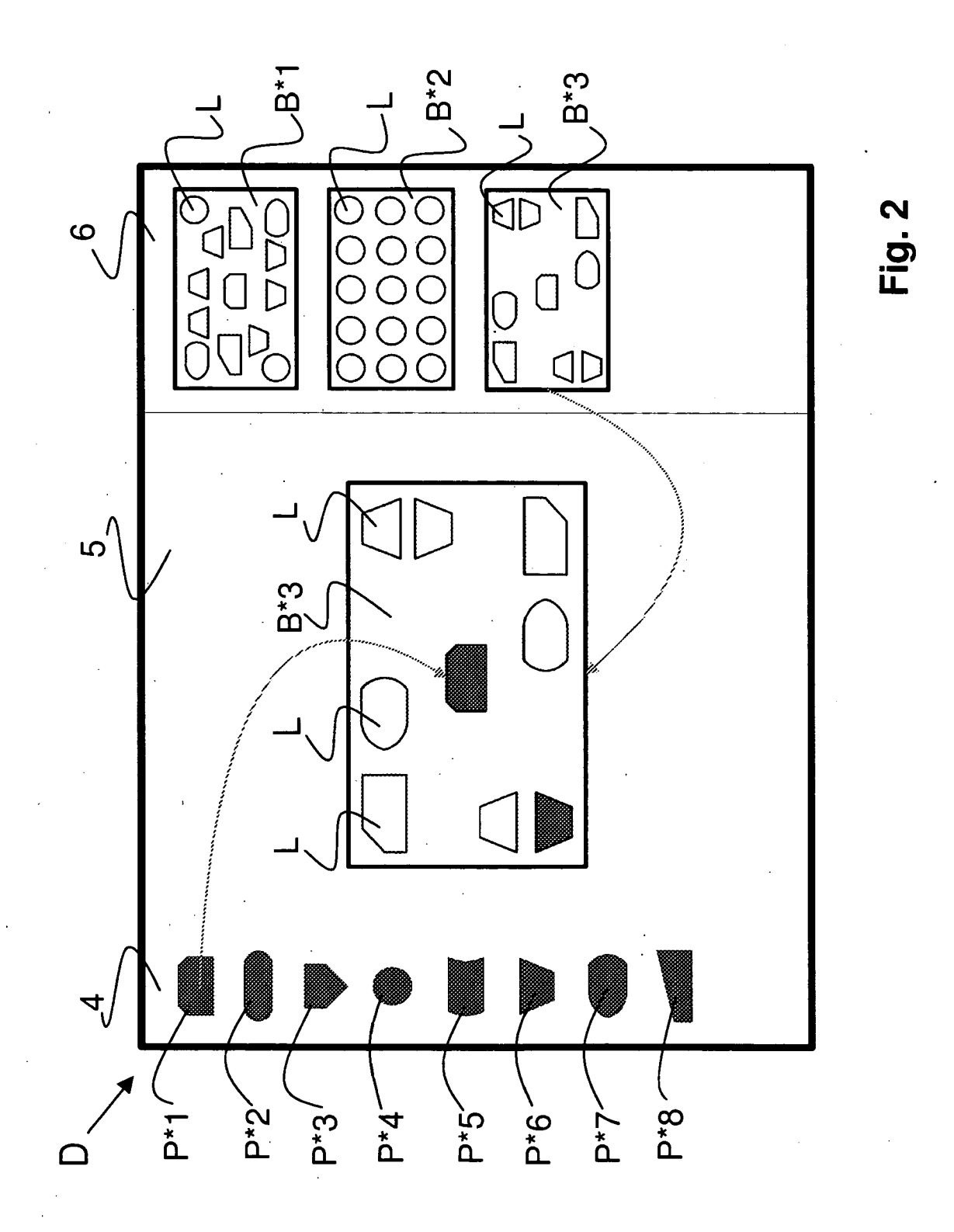

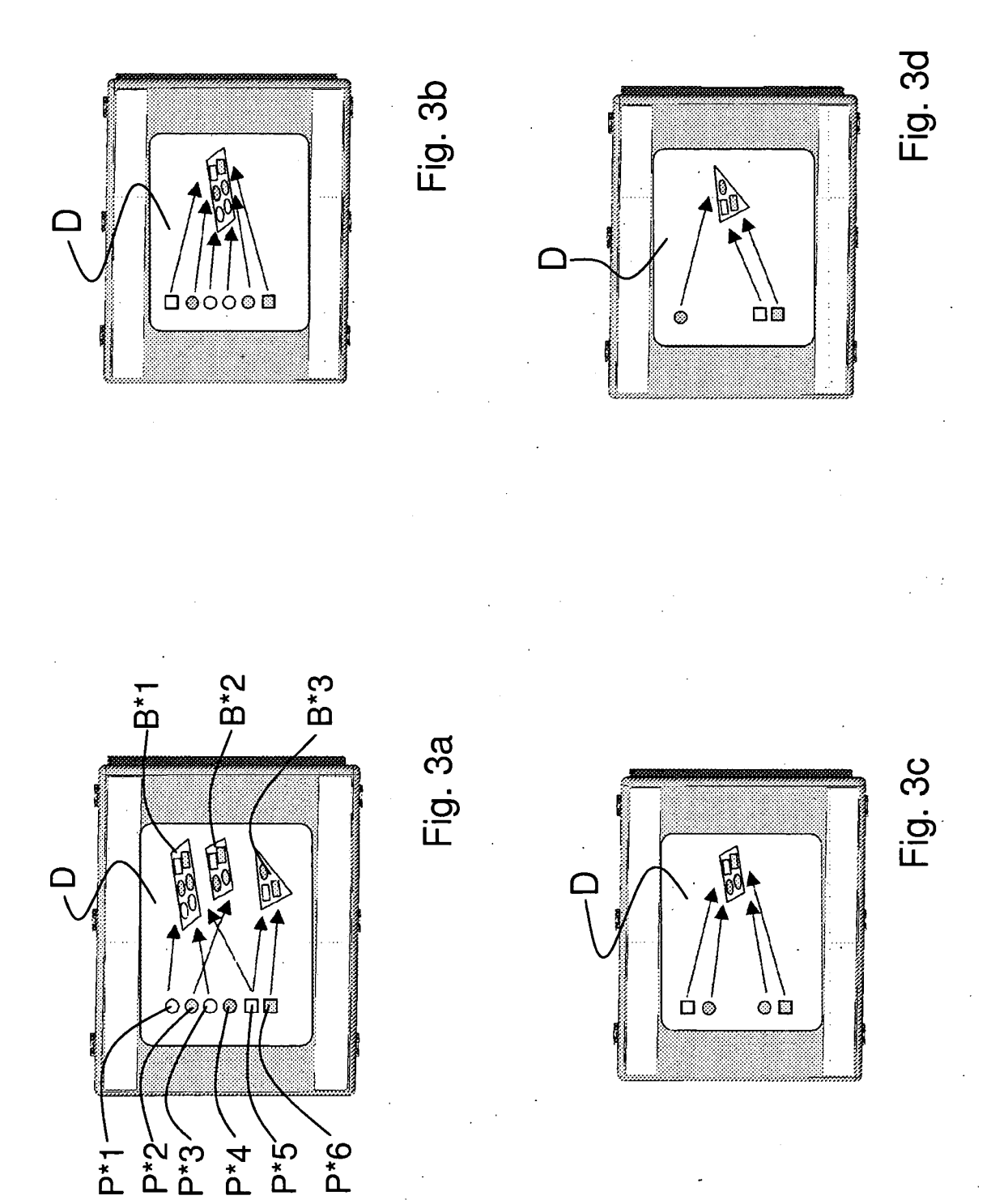

 $\overline{\phantom{a}}$ 

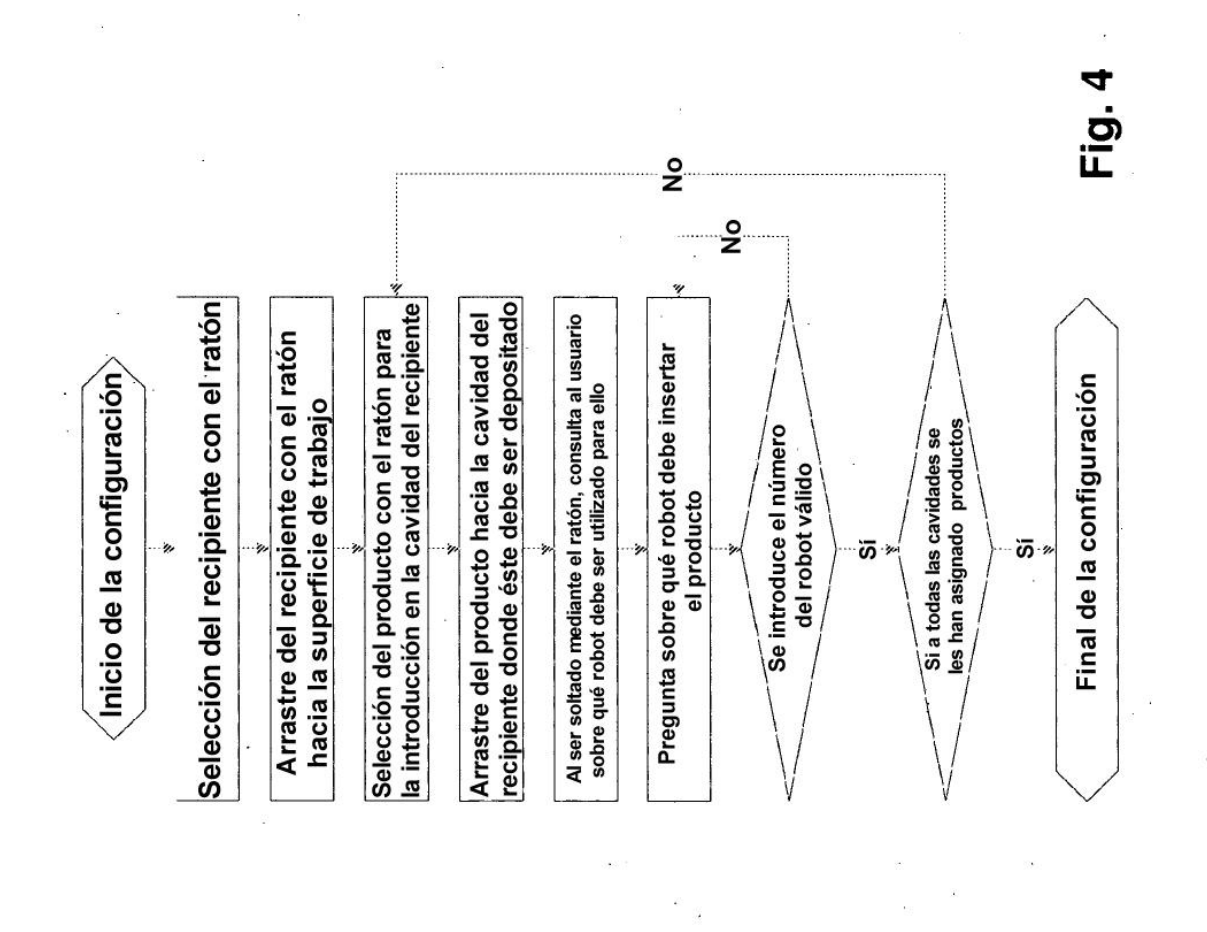

ES 2 359 990 T3